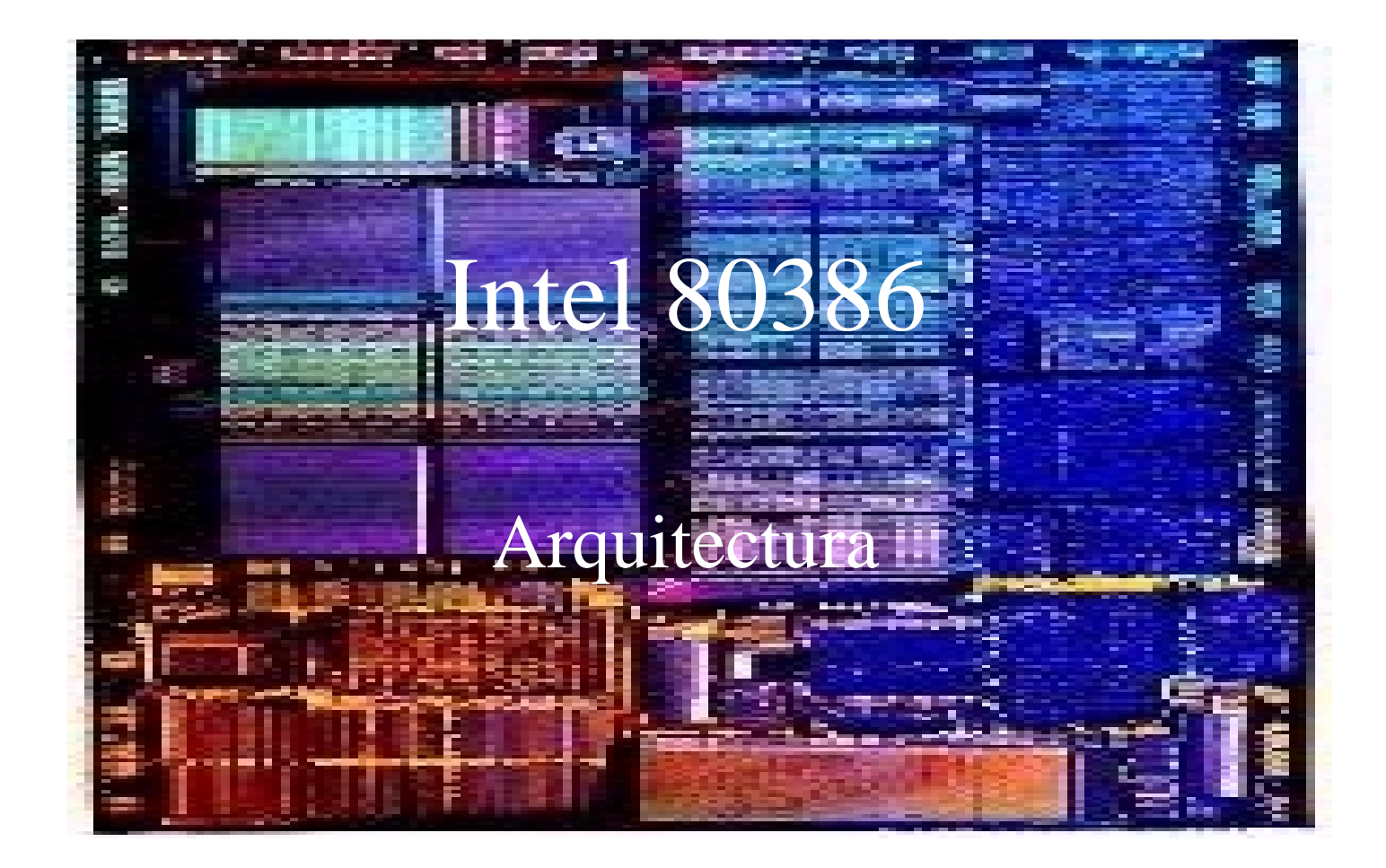

## Características generales

- Procesador de 32 bits
	- Bus de direcciones de 32 bits : 4 Gbyte
	- Bus de datos interno de 32 bits
- primer procesador de 32 bits de Intel
- 138 instrucciones (49 más que el 8086)
- coprocesador 80387 externo

# Tipos de datos

- ASCII
- BCD

#### •Entero sin signo

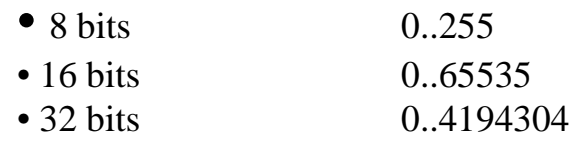

#### • Entero con signo

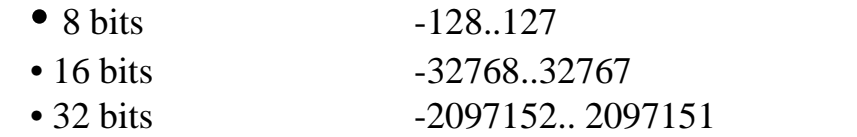

#### • Cadenas

#### secuencia de bytes o palabras

#### • Punto flotante

- entero de palabra (16) entero corto (32)
- · entero largo (64)
- real corto (32)
- real temporal (80)

Programación en Ensamblador Ing. Marcelo Tosini - 2001

BCD empaqutado (80) real largo  $(64)$ 

# Modos de funcionamiento

- Modo real
	- igual que el 8086 pero con más instrucciones
- Modo protegido
	- se habilitan los registros extendidos
	- se habilita el modo de direccionamiento extendido
	- se habilita el sistema de segmentación y paginación
	- Funcionamiento multitarea
- Modo virtual 8086
	- emula el modo real dentro del modo protegido
	- acepta todas las instrucciones (excepto las protegidas)
	- acepta juego de registros extendido
	- acepta modos de direccionamiento extendido

#### Manejo de memoria

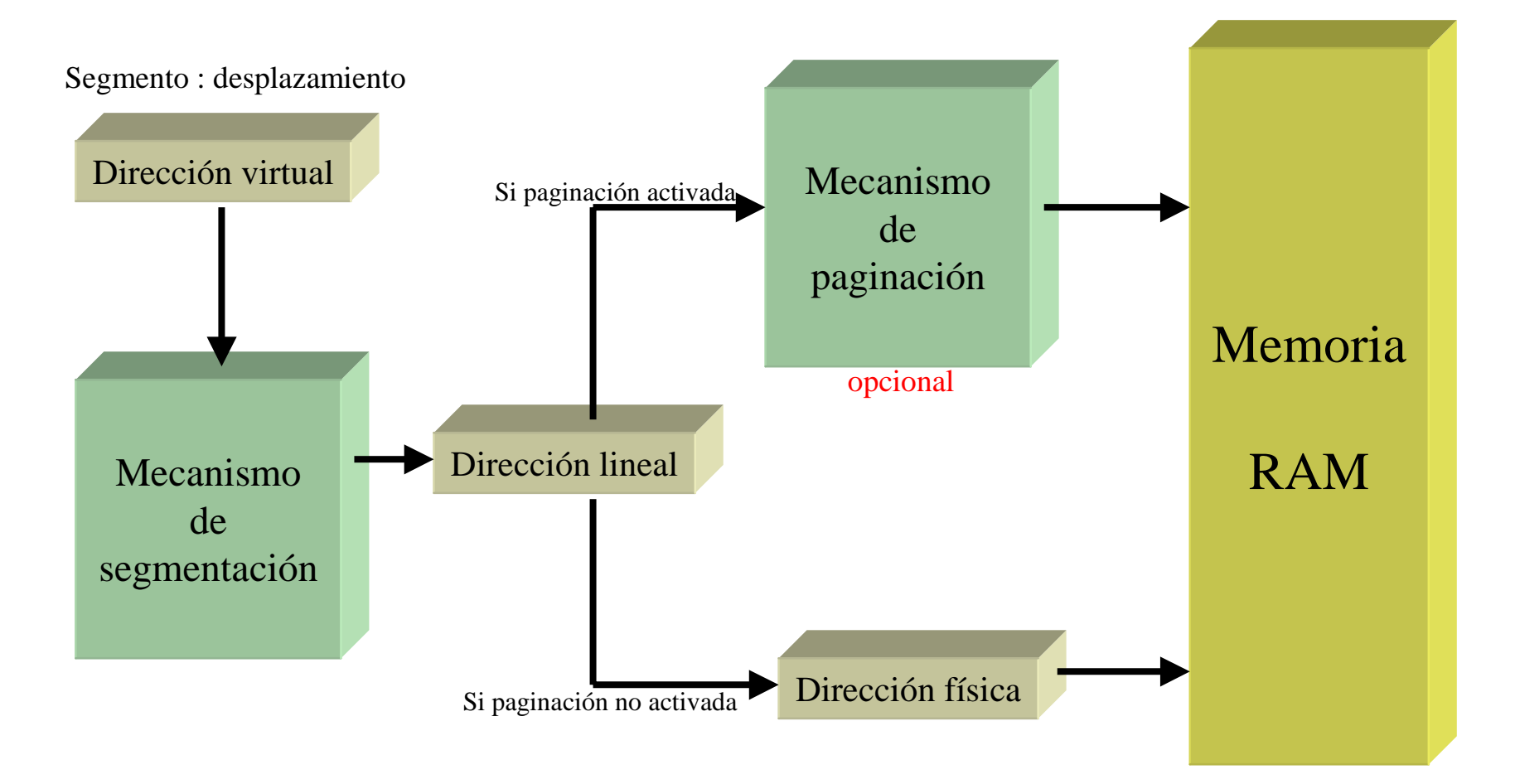

#### Mecanismo de segmentación

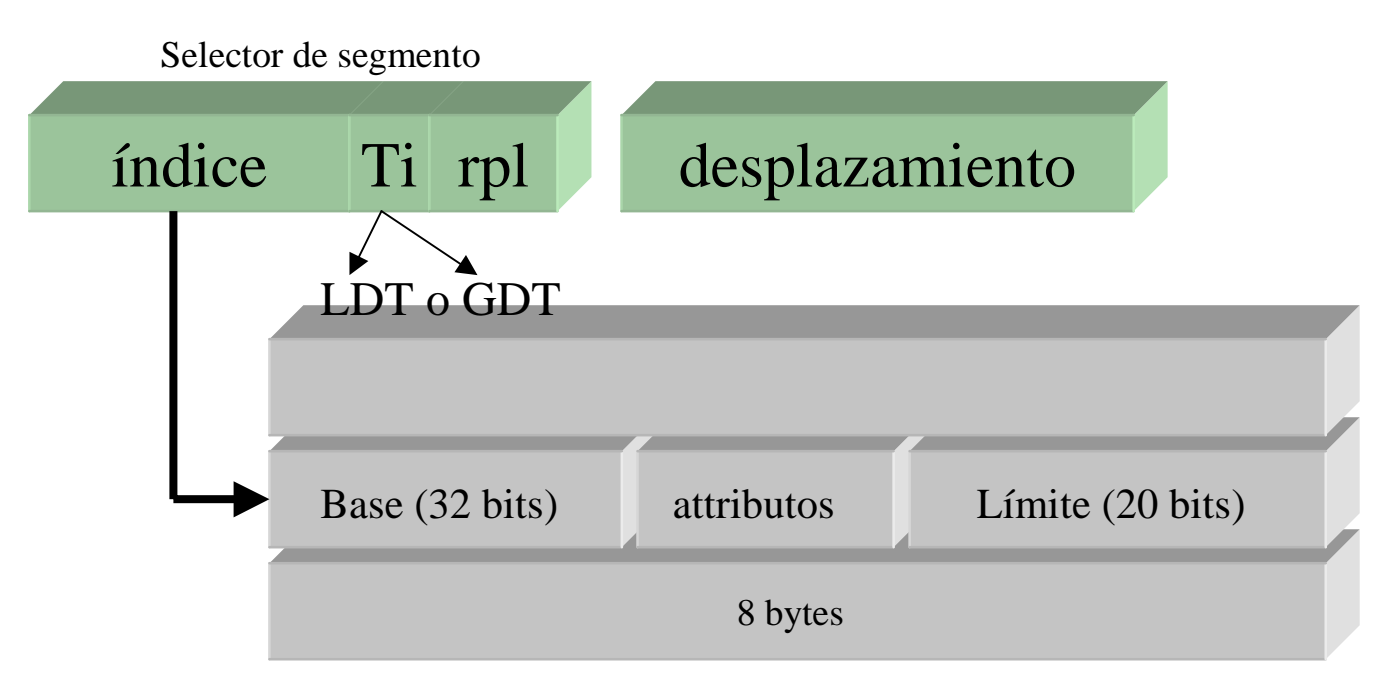

#### If desplazamiento < límite then dirección lineal = base + desplazamiento

#### Formatos de los descriptores de segmento

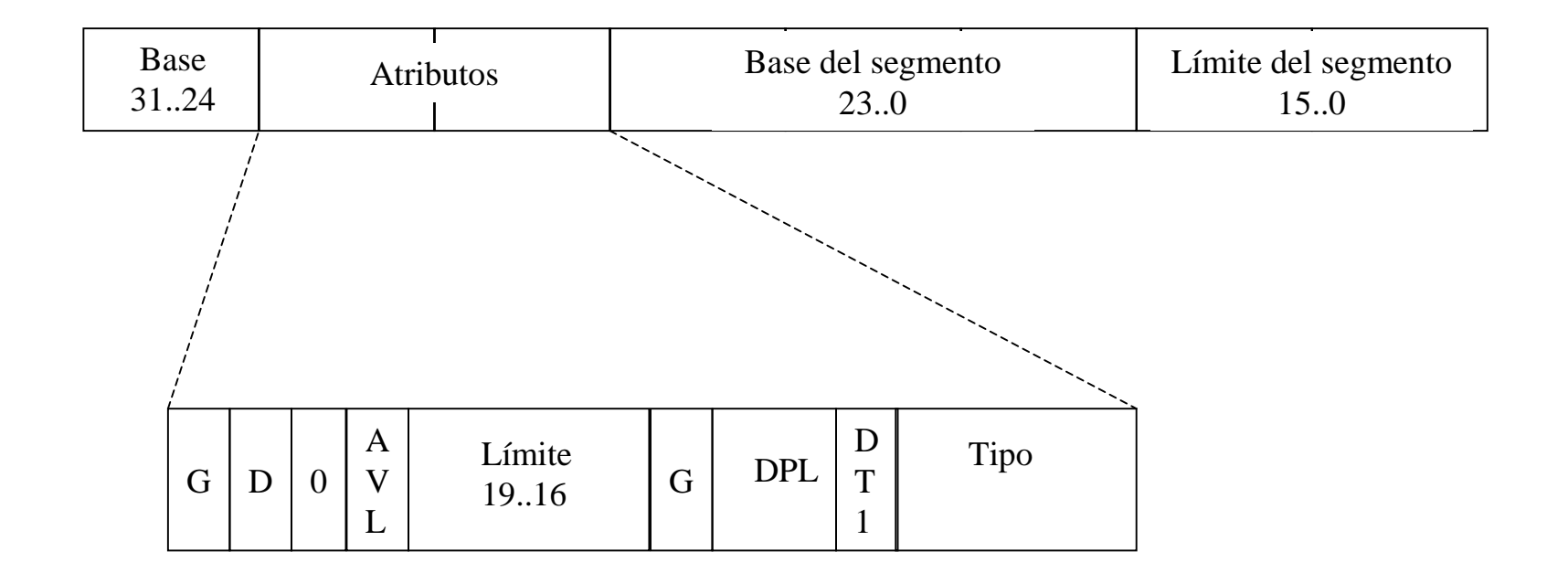

G: granularidad P: presencia tipo: tipo del descriptor de memoria

Programación en Ensamblador Ing. Marcelo Tosini - 2001

D: código 286/386 DPL: nivel de privilegio del descriptor AVL: disponible para el software DT: segmentos de memoria o del sistema

#### Formatos de los descriptores de segmento Campo de tipo:

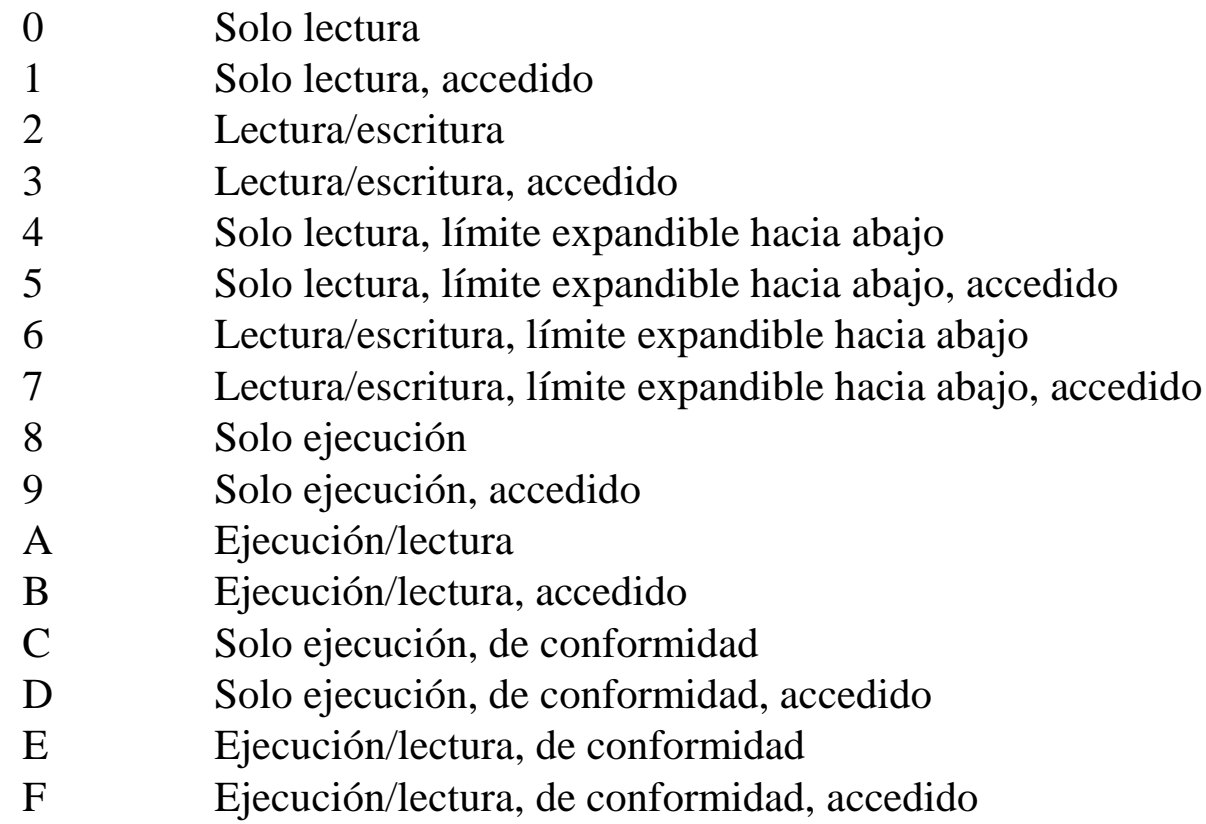

#### Mecanismo de paginación

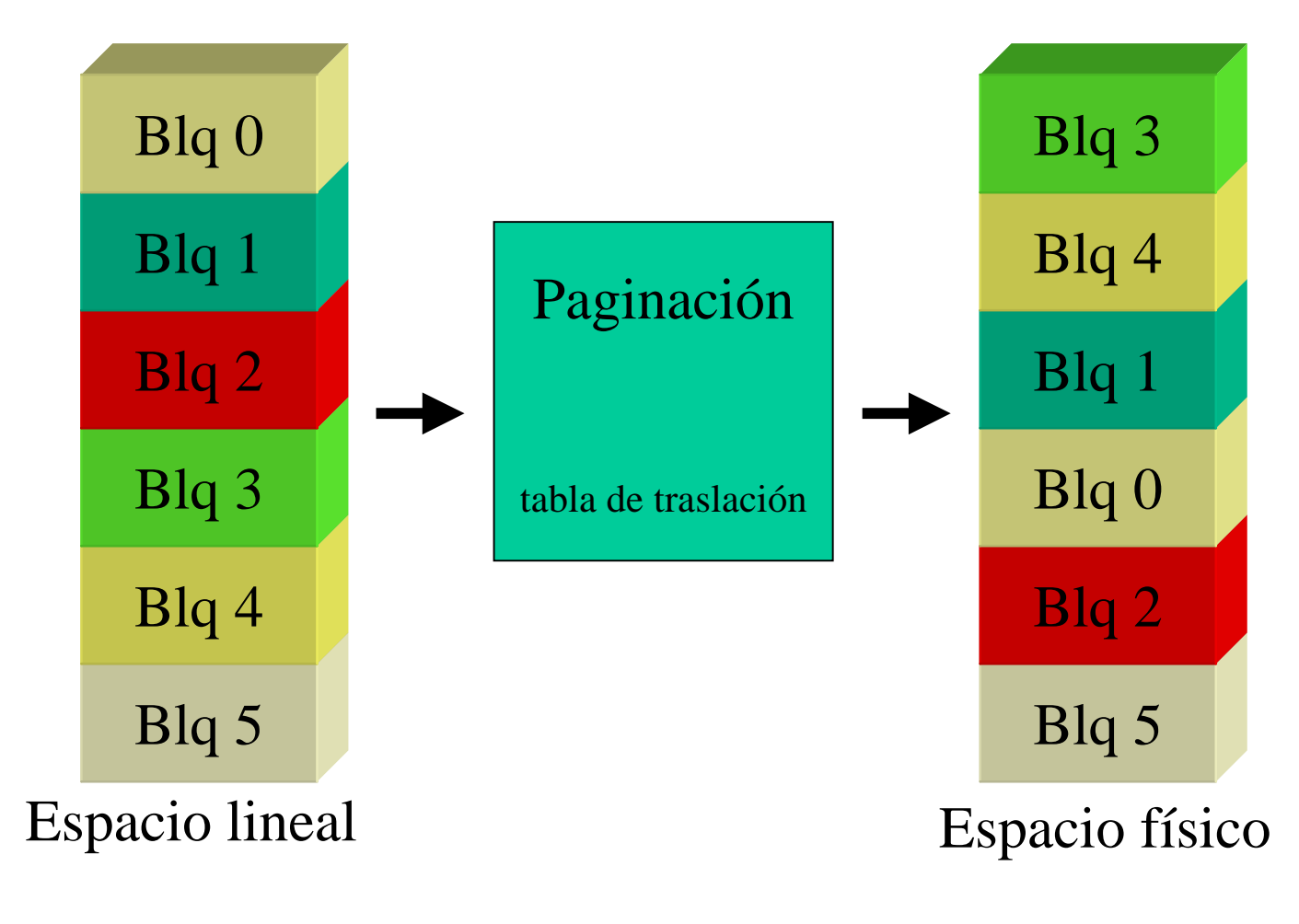

# Mecanismo de paginación

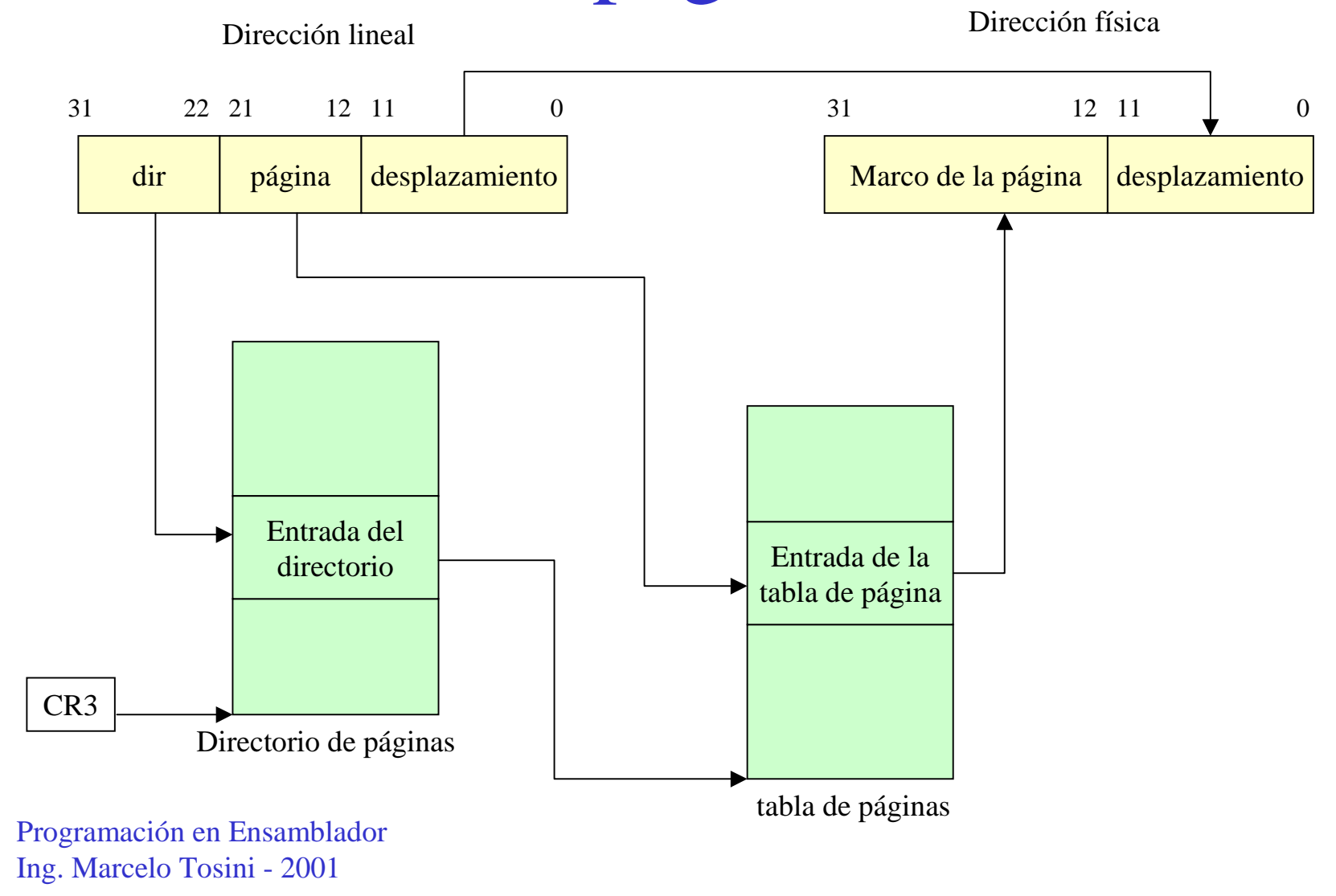

#### Formato de los descriptores de página

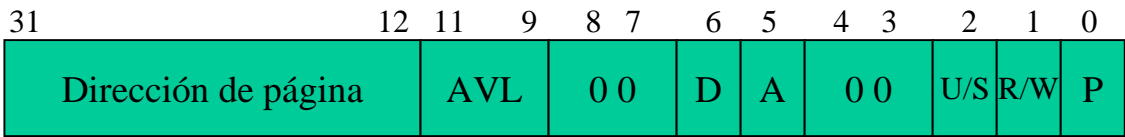

P: presente R/W: read/write U/S: usuario o supervisor A: accedido D: sucio (dirty) AVL: disponible para el software

# Mecanismos de protección

2 tipos

- Protección entre tareas:
	- Se asigna a cada tarea un espacio de direcciones virtual diferente
	- Cada tarea tiene una tabla local de descriptores LDT
	- El sistema operativo se mapea en una tabla global GDT
- Protección dentro de una tarea
	- Cuatro niveles de privilegio de acceso
	- se restringe el acceso a los datos según la sensibilidad del proceso

#### Mecanismos de protección

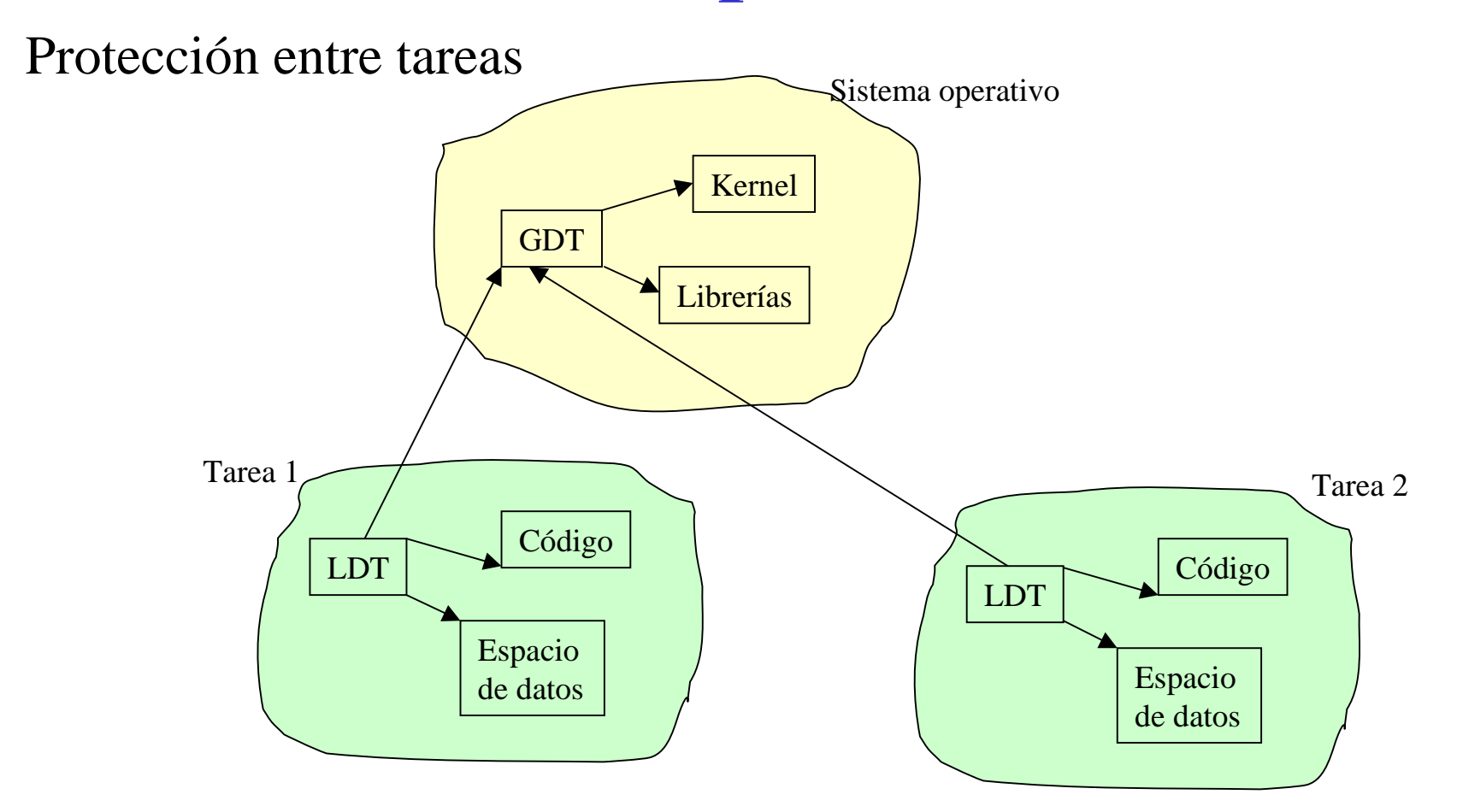

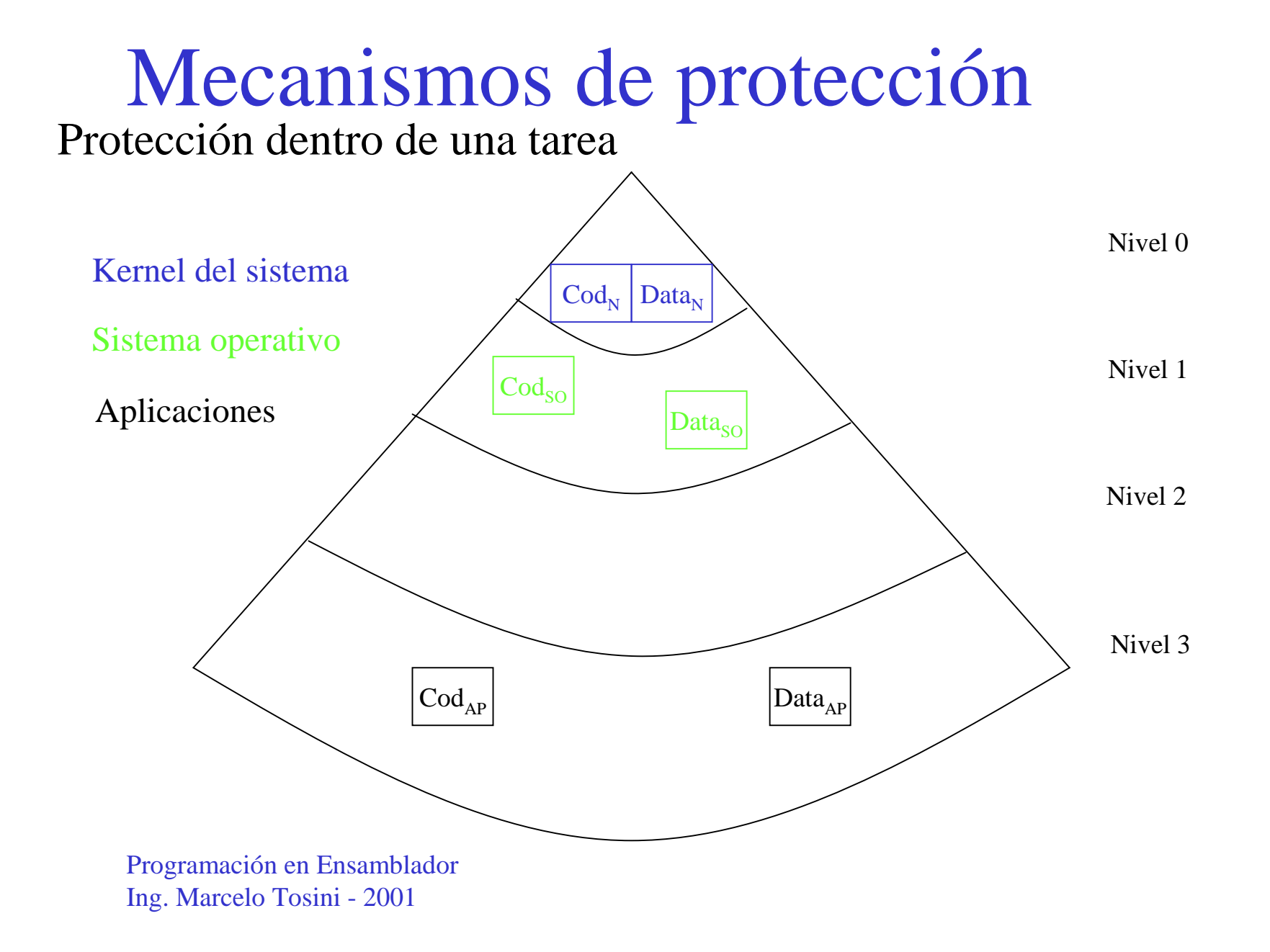

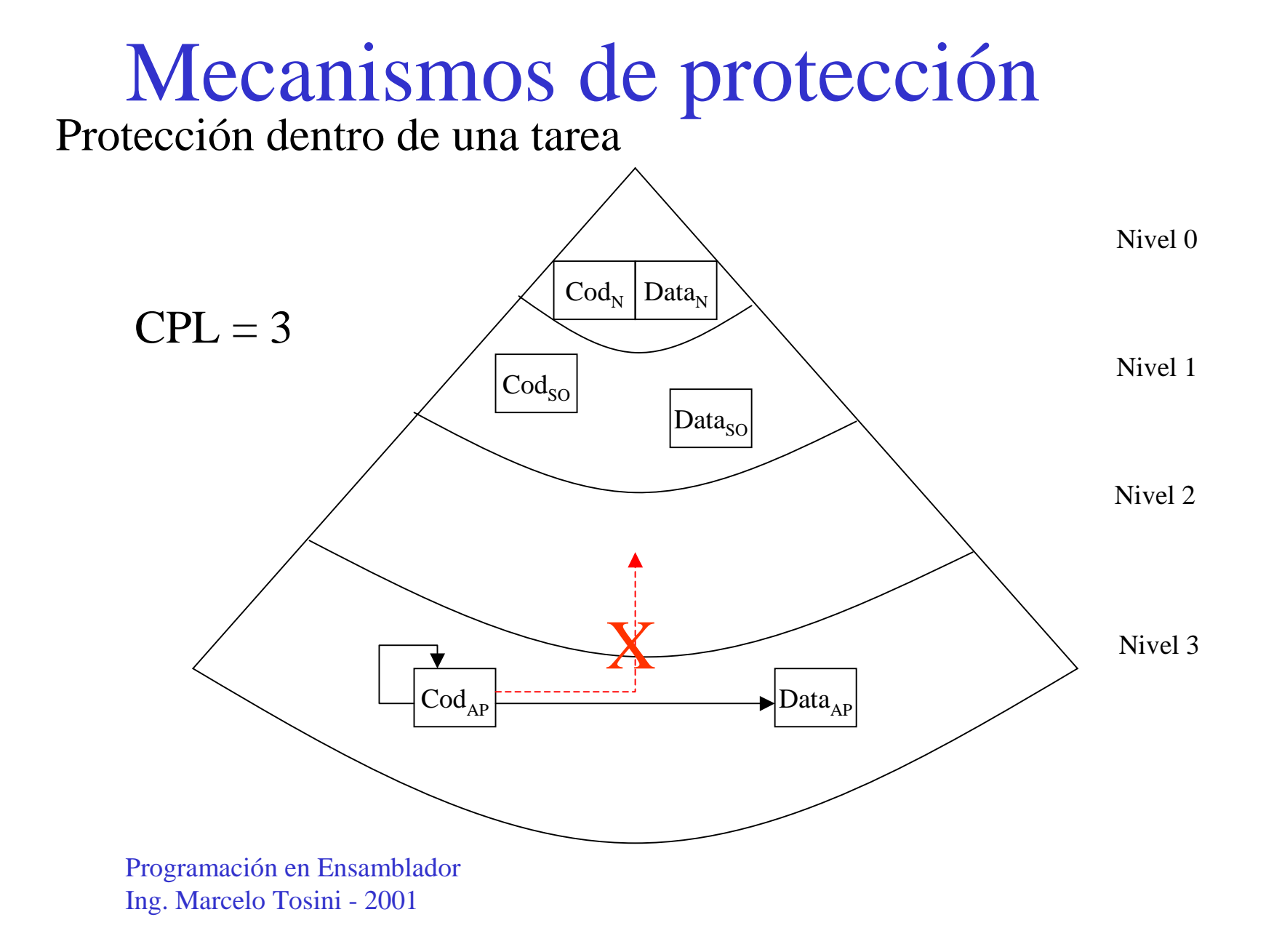

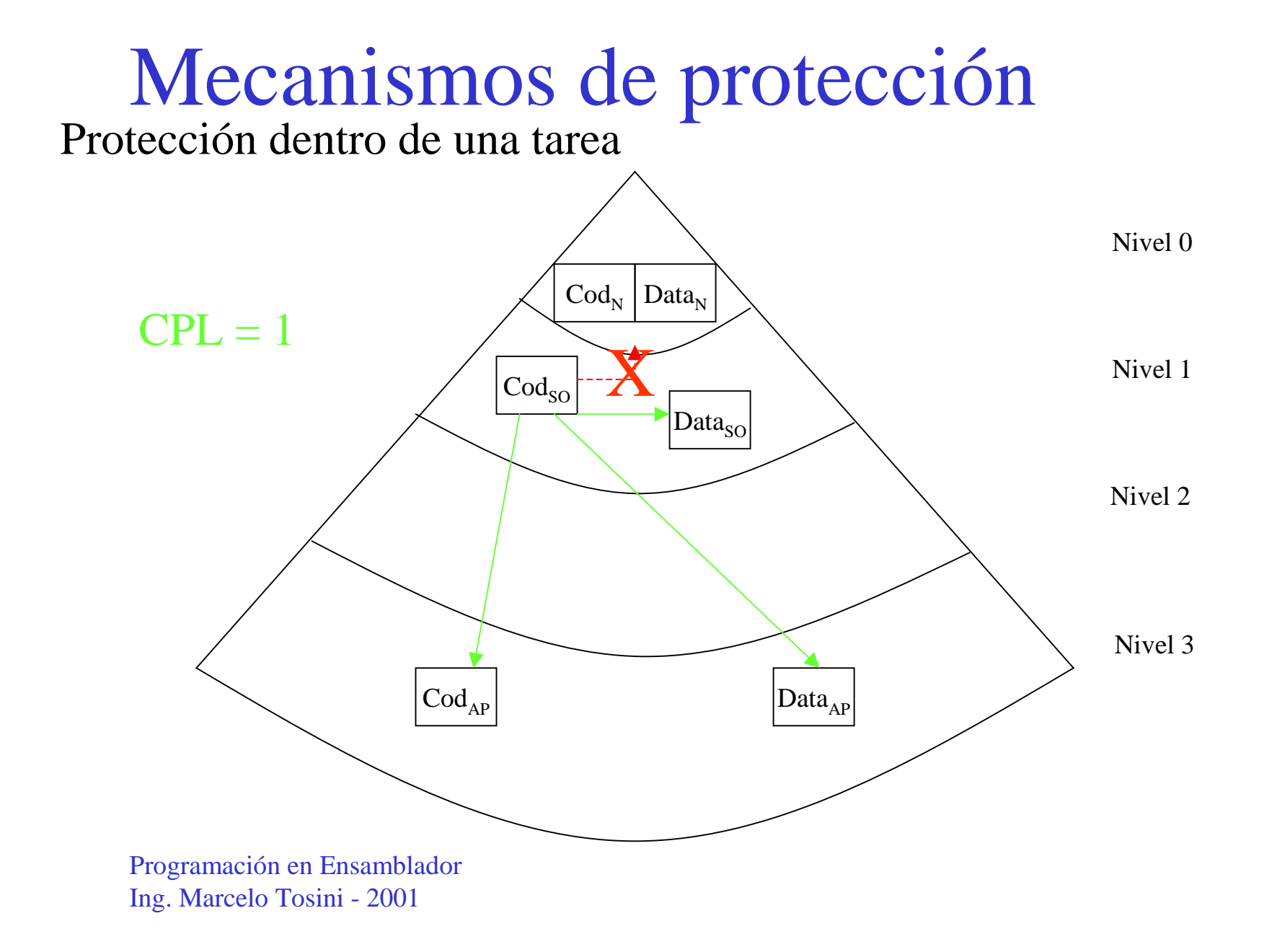

# Mecanismos de protección<br>Protección dentro de una tarea

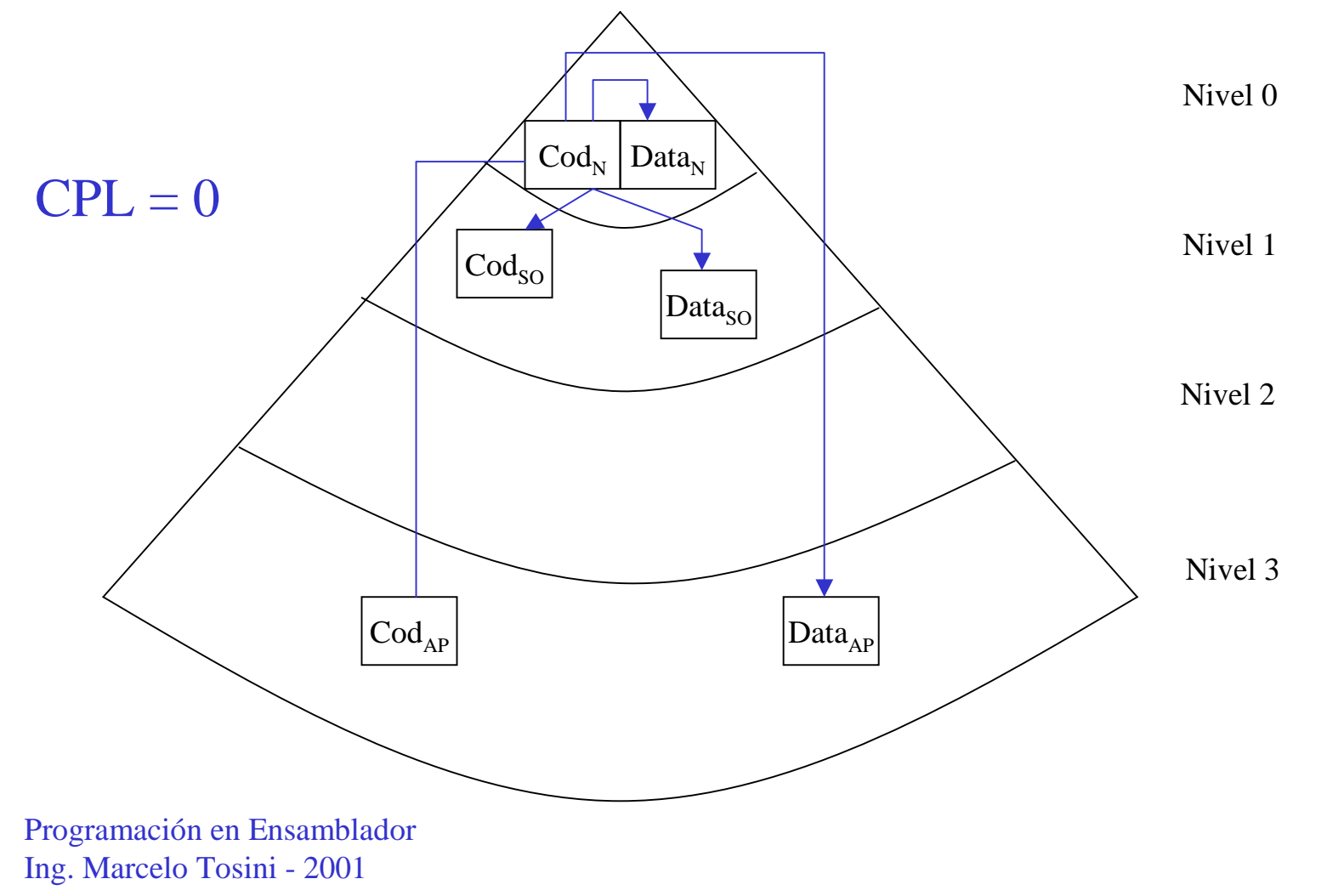

# Selección de niveles de privilegio

3 indicadores:

- CPL : Current privilege level Esta en el campo RPL del selector de segmento CS
- RPL : Request privilege level Esta en todos los selectores de segmento
- DPL : Data privilege level En el campo de atributos de cada descriptor de segmento

#### Selección de niveles de privilegio

En todo acceso a un segmento se verifica:

si  $CPL < DPL \Rightarrow$  acceso permitido sino error

> (si el privilegio de ejecución actual es mayor que el del segmento accedido)

#### si  $RPL \ll CPL \Rightarrow$  nuevo  $CPL = \max(CPL, RPL)$

(si el privilegio de ejecución requerido es menor que el actual entonces el CPL se debilita para adaptarse al nuevo privilegio)

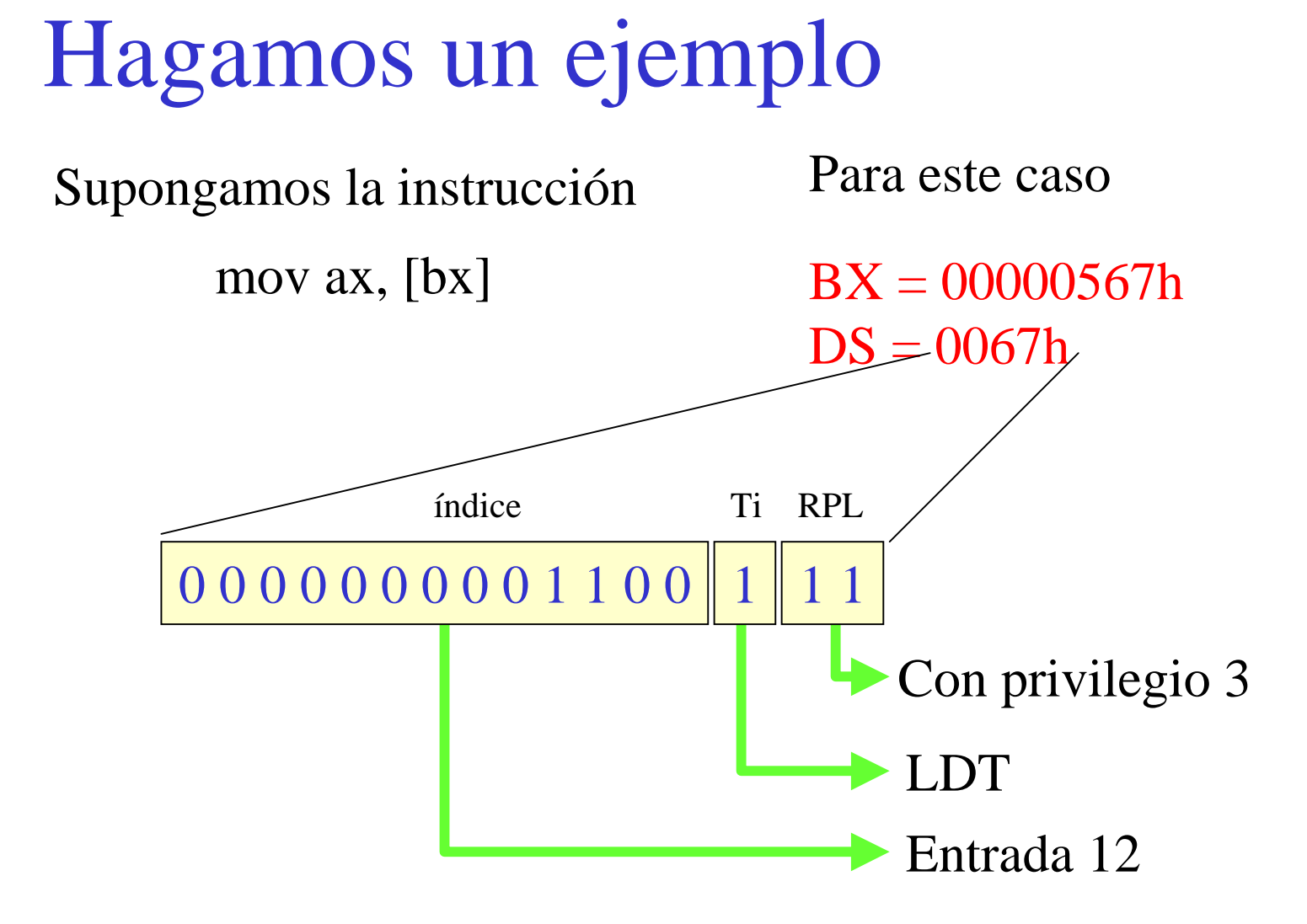

# Hagamos un ejemplo

La entrada 12 de la LDT tiene:

**Base**  $= 12340000h$ Límite  $= 2$ Granularidad  $= 1$  (página) DPL  $= 3$ 

Entonces:

1) si granularidad= $1 \Rightarrow$  límite=8192 bytes 2) comparo BX con el límite: 567 < 8192 3)  $RPL = DPL \Rightarrow$  access permitido 4) direccción lineal igual a base + offset

 $12340000h + 00000567h = 12340567h$ 

# Hagamos un ejemplo

La dirección lineal 12340567h entra al mecanismo de paginación

0 0 0 1 0 0 1 0 0 0  $\parallel$  1 1 0 1 0 0 0 0 0 0  $\parallel$  0 1 0 1 0 1 0 0

Desplazamiento 567h

Entrada 832 del marco de página

Entrada 72 del directorio de páginas

#### Hagamos un ejemplo

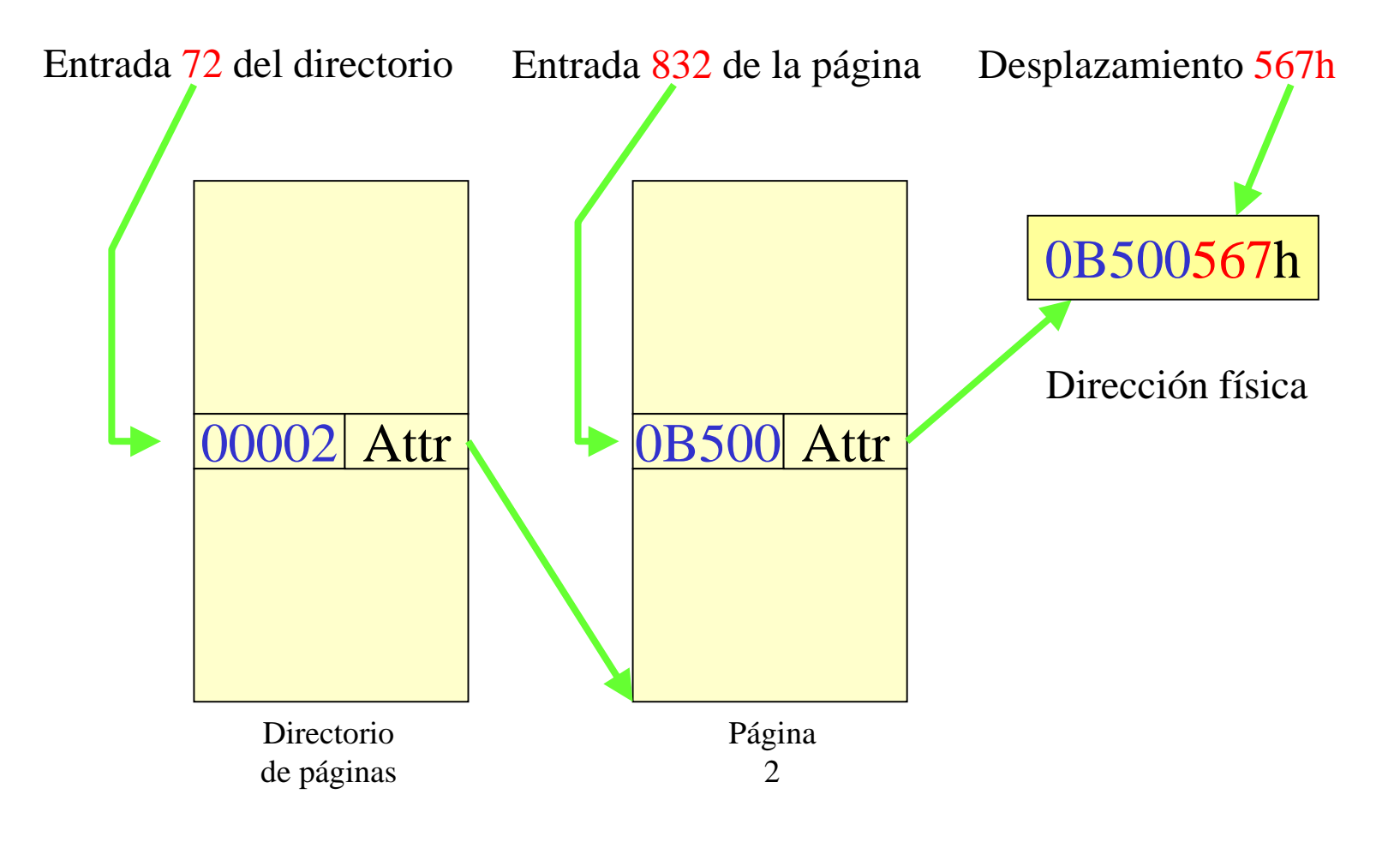

# Un minuto de descanso para el cerebro

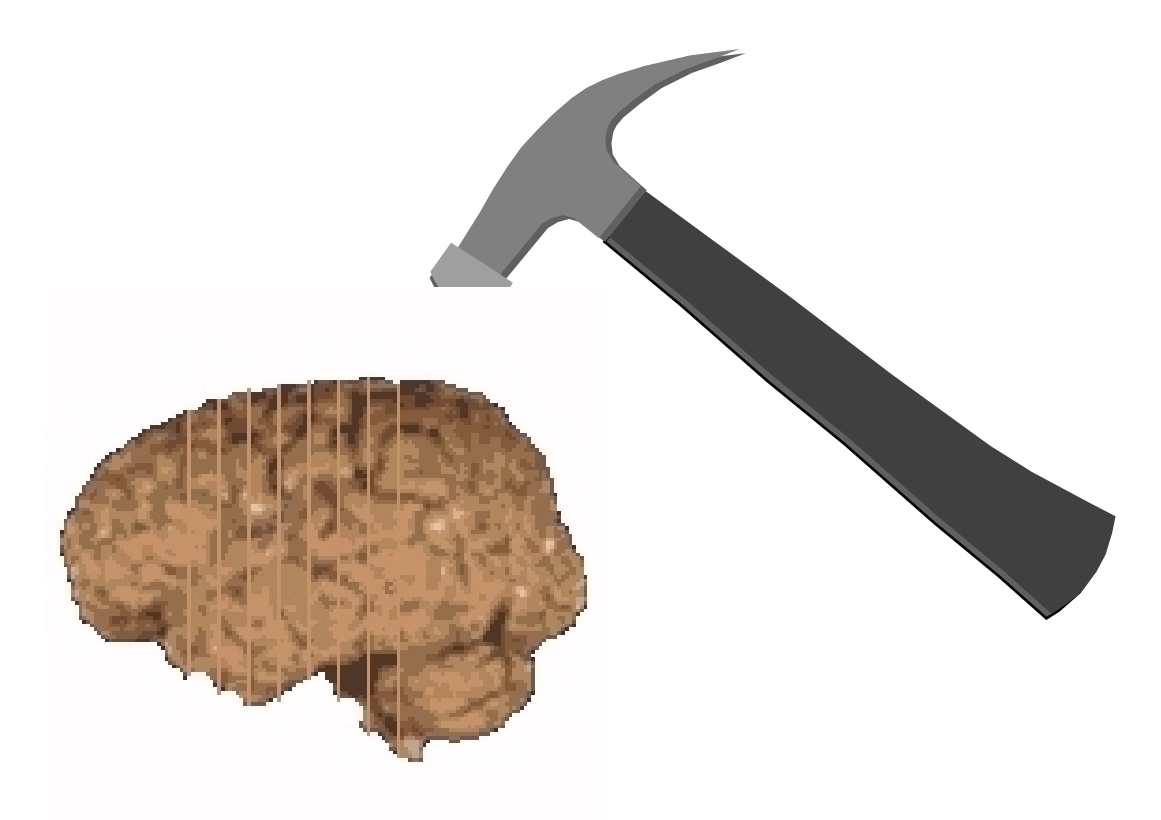

#### Juego de registros del 386

- Los 10 del 8086 pero de 32 bits
	- 4 generales: EAX, EBX, ECX, EDX
	- 2 índices: ESI, EDI
	- 2 punteros: ESP, EBP
	- 1 estado: EFlag
	- 1 contador de programa: EIP
- Selectores de segmento de 16 bits
	- 6 segmentos: DS, CS, ES, SS, FS, GS
- 16 nuevos registros
	- 4 registros de control: CR0..CR3
	- base GDT: GDTR
	- base LDT: LDTR
	- base vector interrupciones: **IDTR**
	- base desc. tareas: **TR**
	- 8 de depuración: DR0..DR7
- 8 registros de sombra

#### Juego de registros

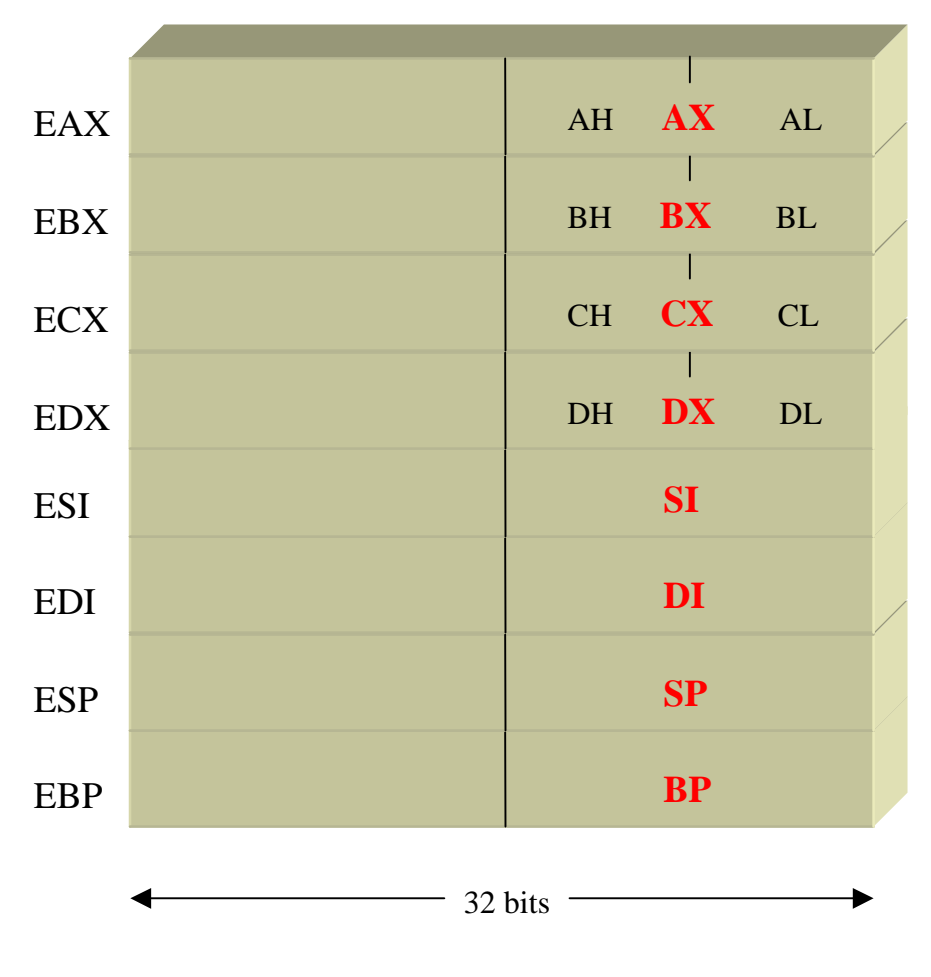

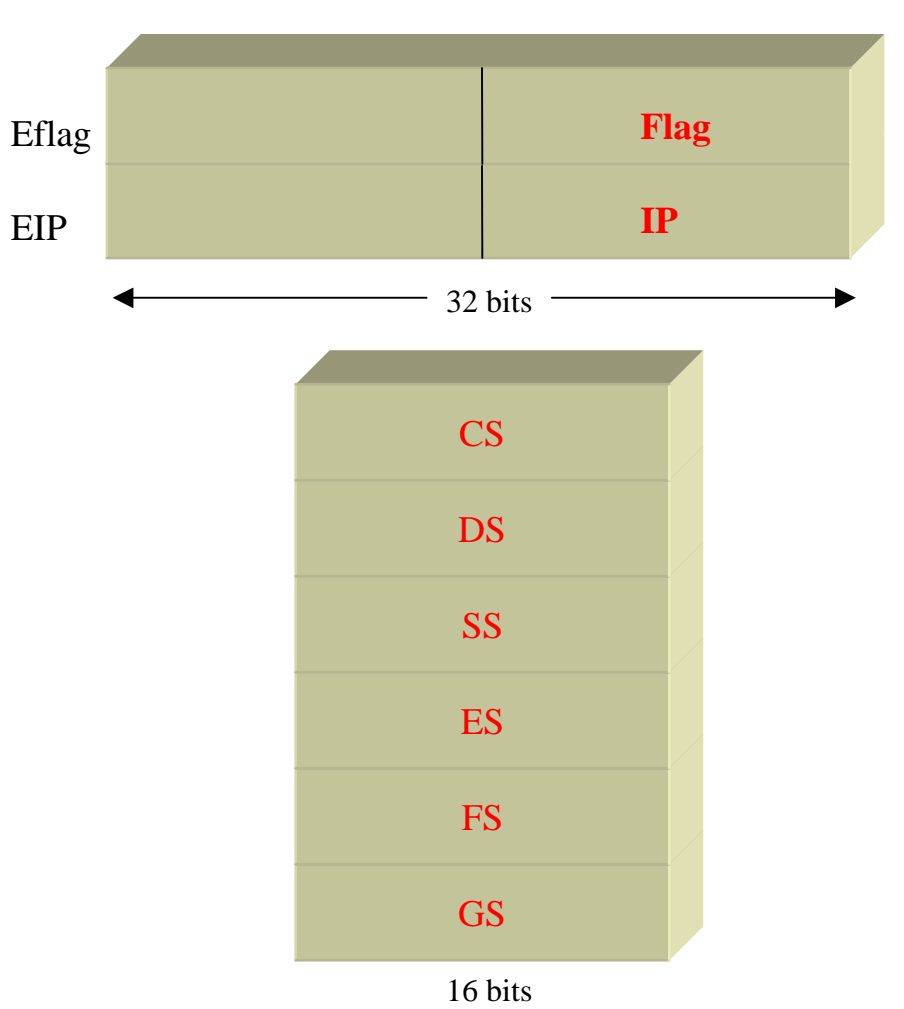

### Juego de registros

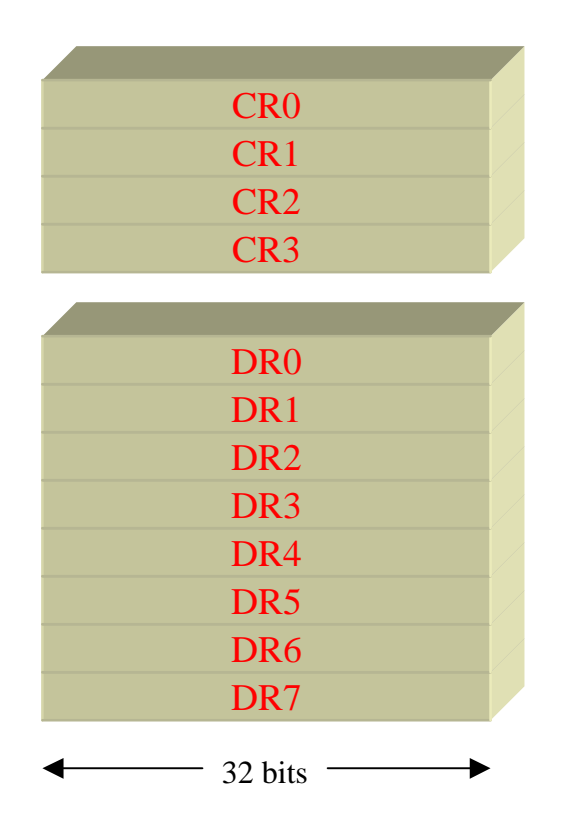

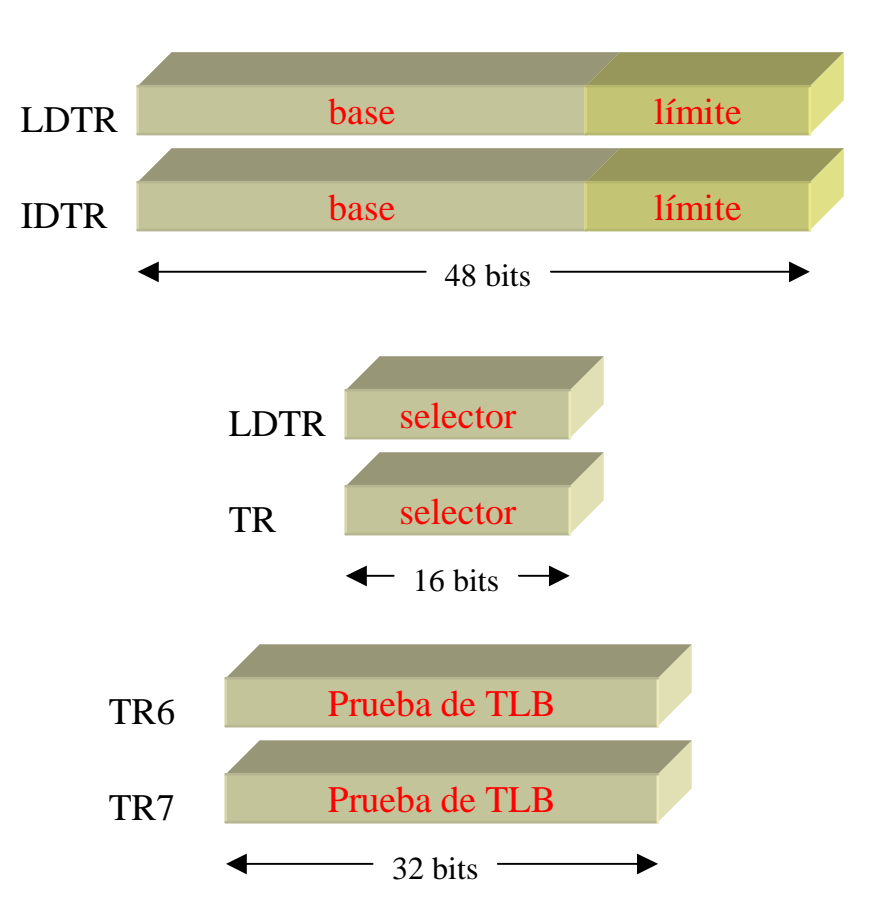

### Juego de registros

Registros de sombra

- No accesibles al programador
- Almacenan los descriptores apuntados por los selectores actuales
- Cuando se carga un selector de segmento el procesador carga su registro de sombra correspondiente con el descriptor al que apunta

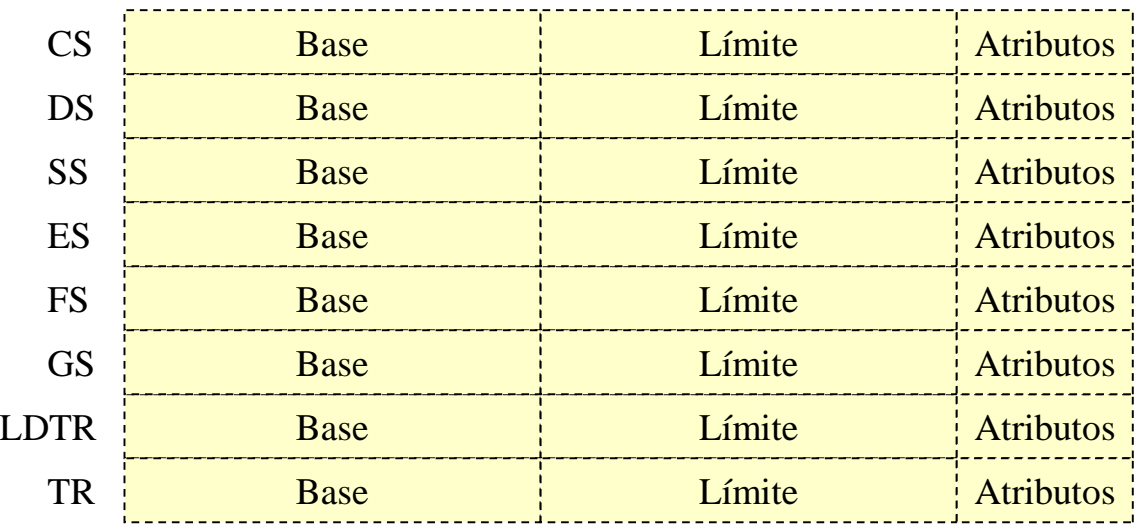

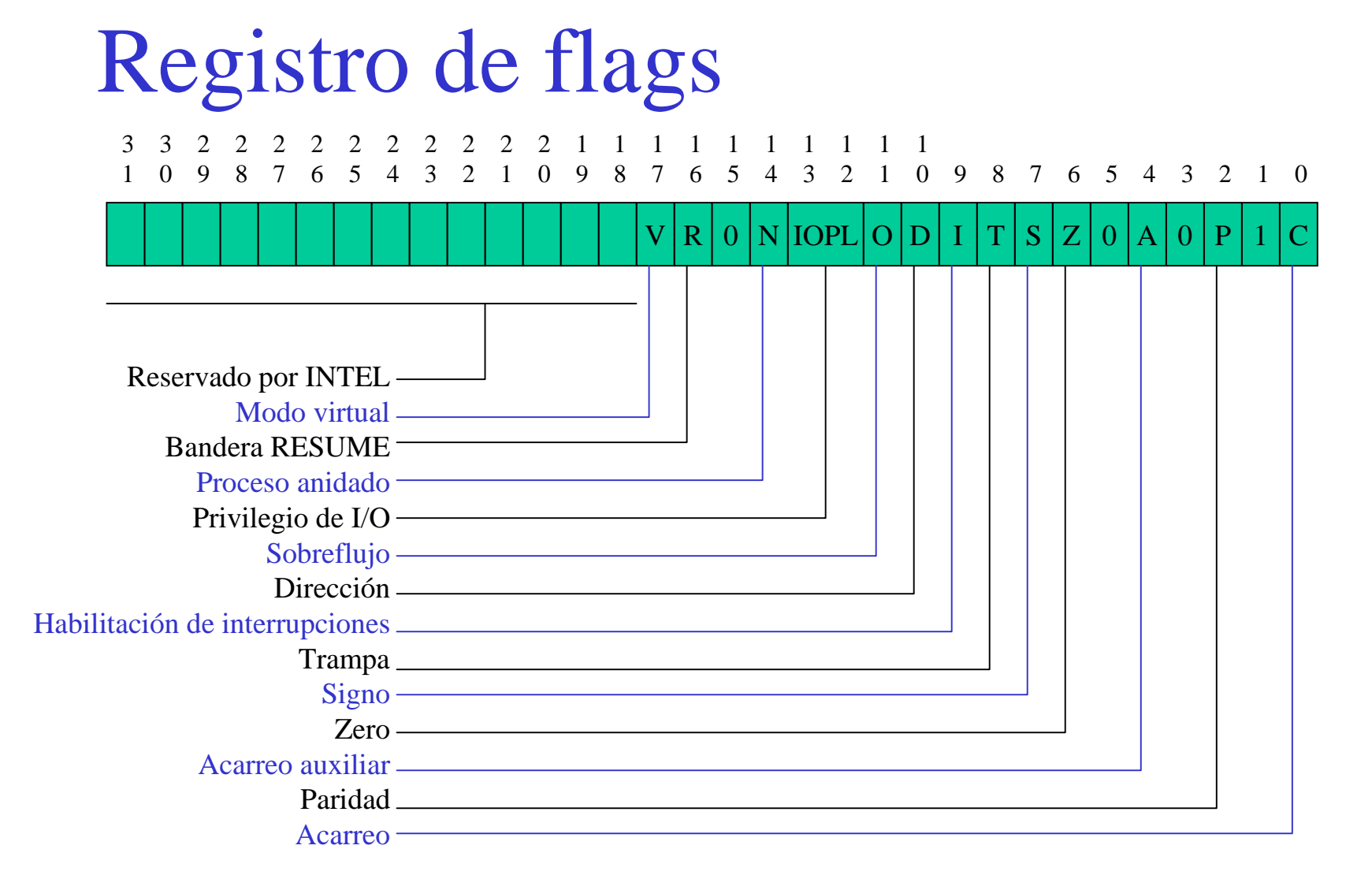

#### Registros de control (CR0..CR3)

#### **CR0 :** Doble palabra de estado de la máquina

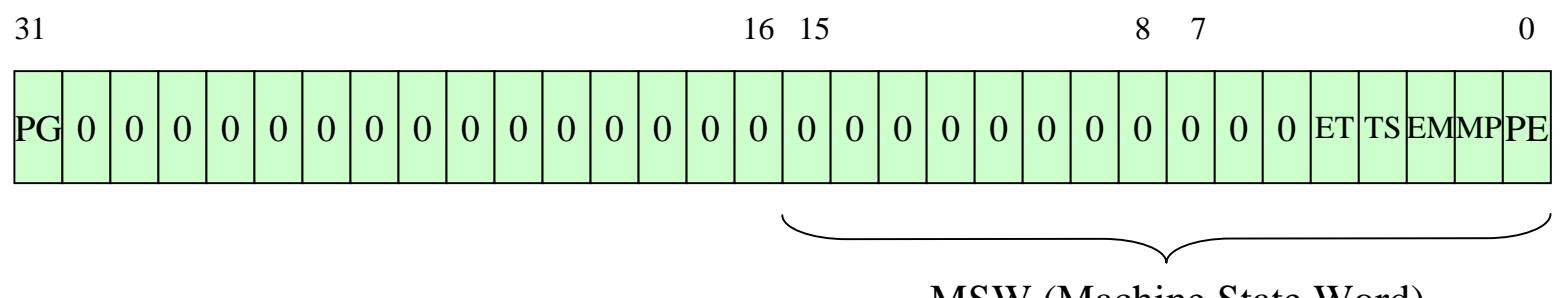

MSW (Machine State Word)

- PE : indicador de modo protegido/real
- MP : coprocesador presente
- EM : igual a 1 indica emulación de coprocesador
- TS : tarea conmutada. Igual a 1 al producirse una conmutación de tarea
- ET : determina tipo de coprocesador.  $0 = 287 1 = 387$ . En el 486 no existe
- PG : habilita el mecanismo de paginación

# Registros de control (CR0..CR3)

- **CR1 :** No utilizado para 386 y 486
- **CR2 :** dirección lineal del fallo de página

Se almacena la dirección lineal que se introdujo en la Unidad de Paginación para traducirla a dirección física y que ocasionó u error o fallo de página

#### **CR3 :** base del directorio de las tablas de páginas

Dirección física en la que comienza el directorio de las tablas de páginas de la tarea en curso

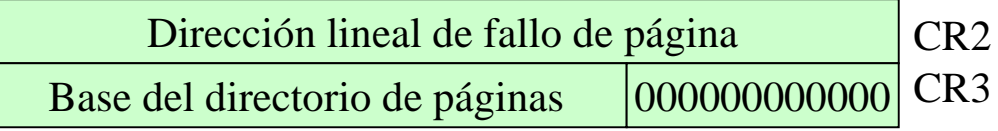

#### Registros de depuración (DR0..DR7)

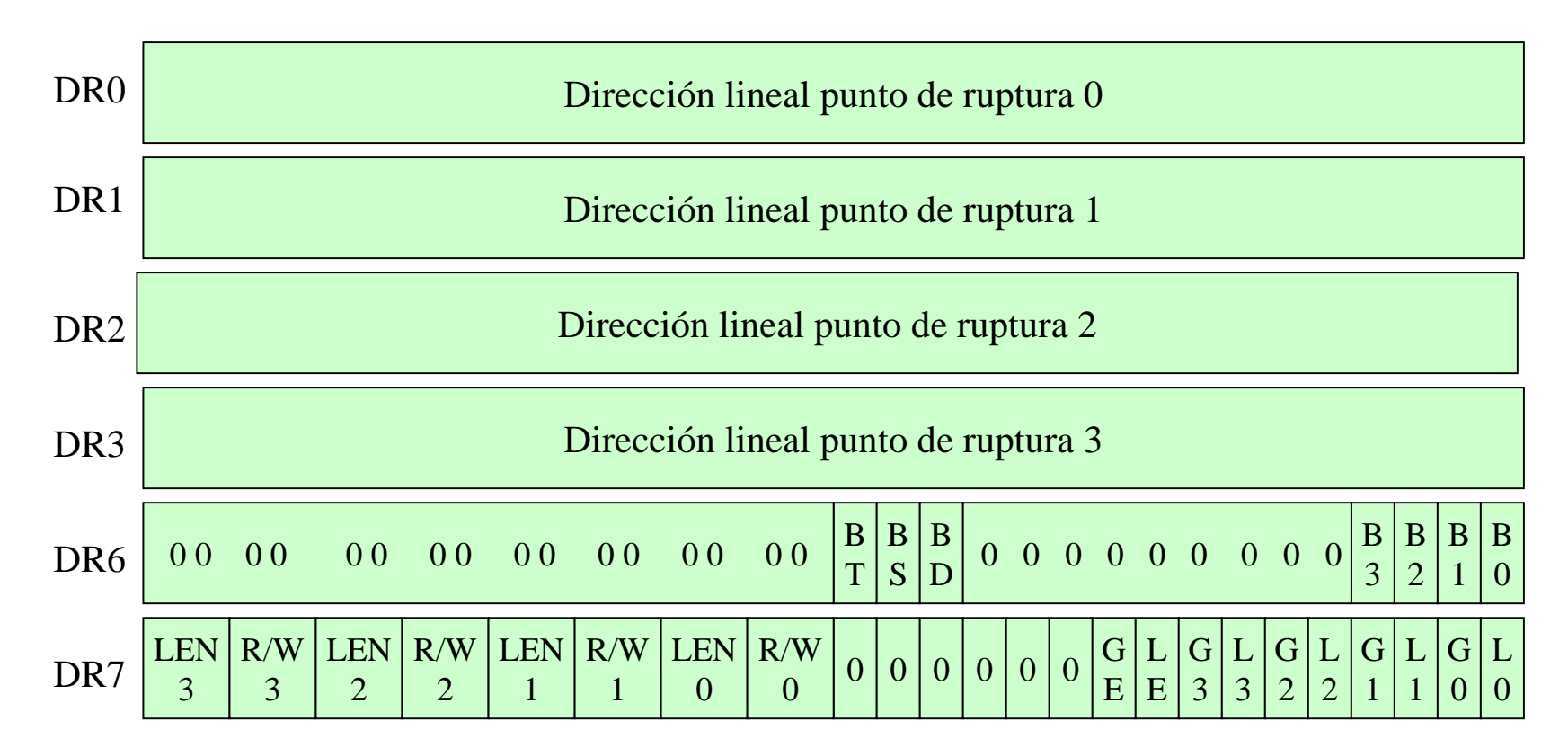

#### DR4 y DR5 son reservados

#### Registro DR7 (registro de control)

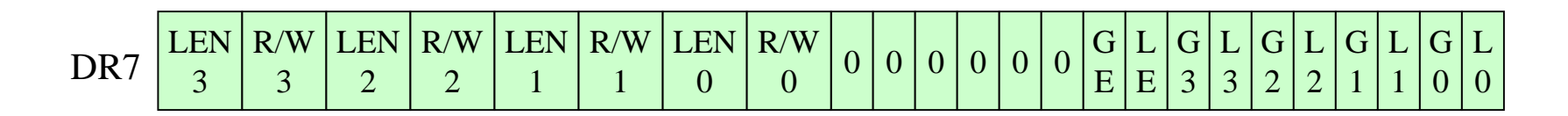

R/Wn

00 : ruptura en ejecución de una instrucción

01 : ruptura en escritura de datos

10 : no usado

11 : ruptura en escritura o lectura de datos pero no en búsqueda de instr.

LENn

00 : longitud de 1 byte

01 : longitud de 2 bytes

10 : no usado

11 : longitud de 4 bytes

#### Modos de direccionamiento

En general:

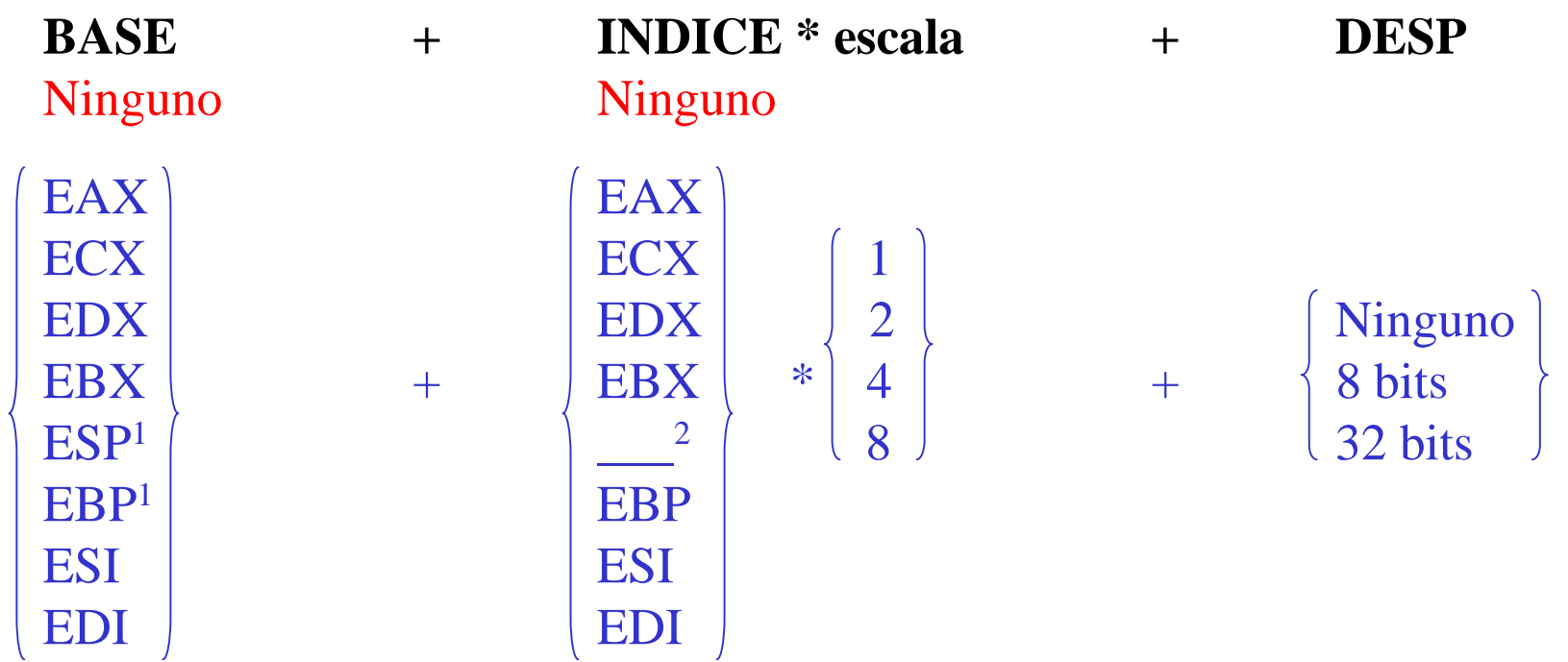

1 SS es el segmento por defecto para ESP o EBP 2 ESP no puede usarse cono registro índice

# Grupos de instrucciones

- 25 de transferencia de datos (14)
- •23 aritméticas (20)
- 18 de manipulación de bits (10)
- 7 de cadenas (5)
- 37 de transferencia de programa (29)
- 28 de control del procesador (11)

Programación en Ensamblador Ing. Marcelo Tosini - 2001

49 instrucciones más que el 8086!!!

#### Transferencia de datos

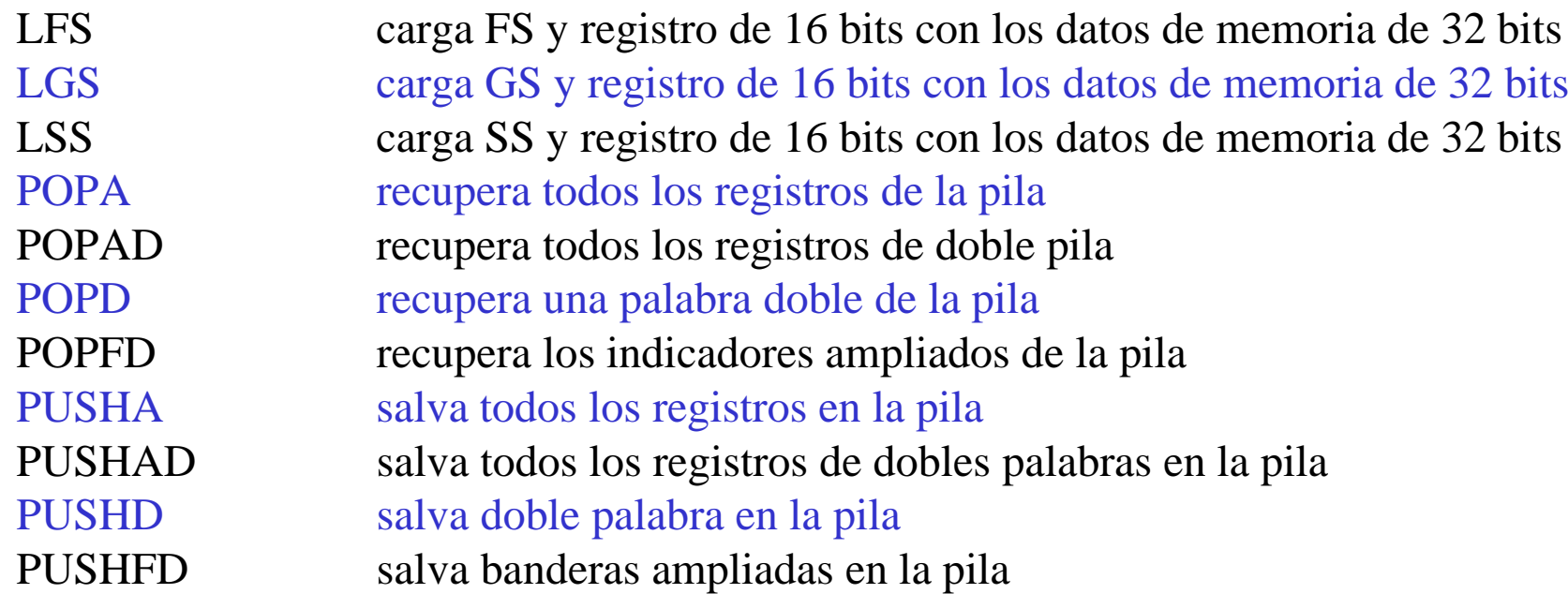

#### Instrucciones aritméticas

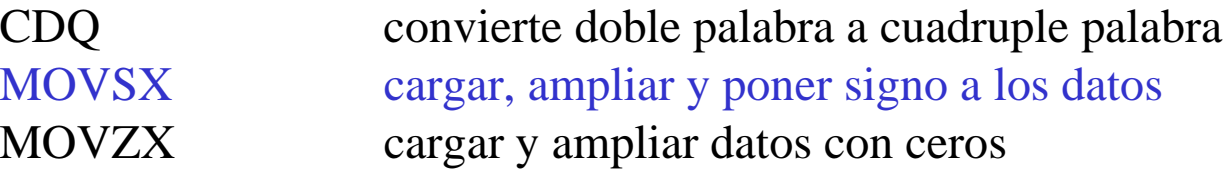

# Manipulación de bits

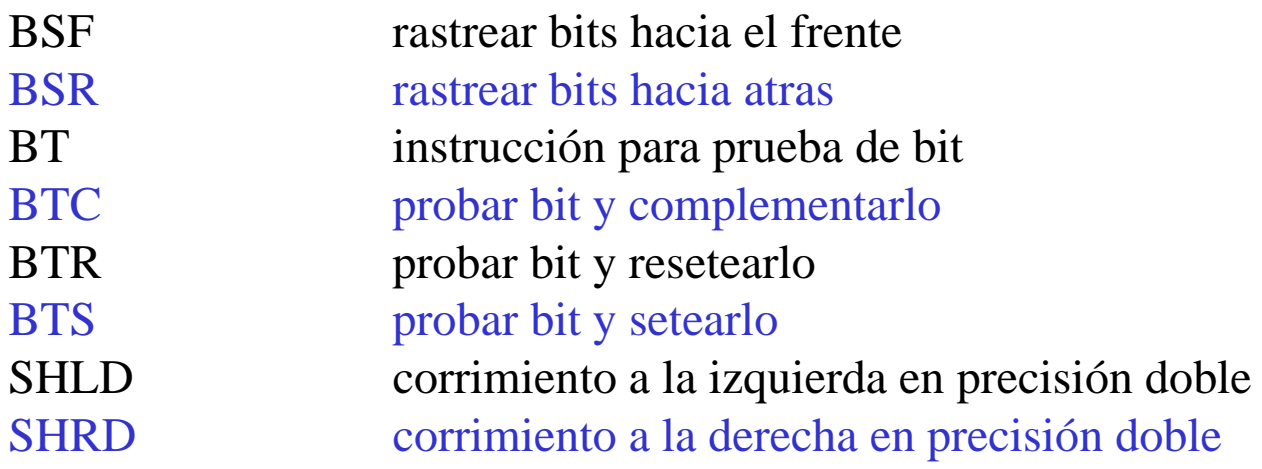

#### Cadenas

INS meter datos de I/O a la memoria OUTS sacar datos de la memoria al espacio de I/O

# Transferencia de programa

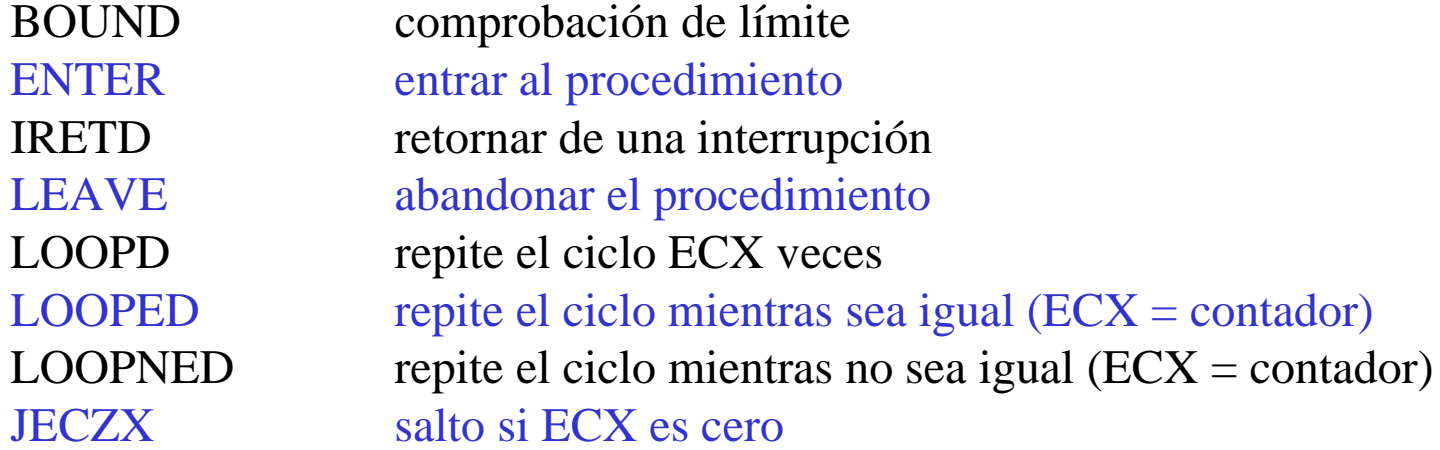

# Control del procesador

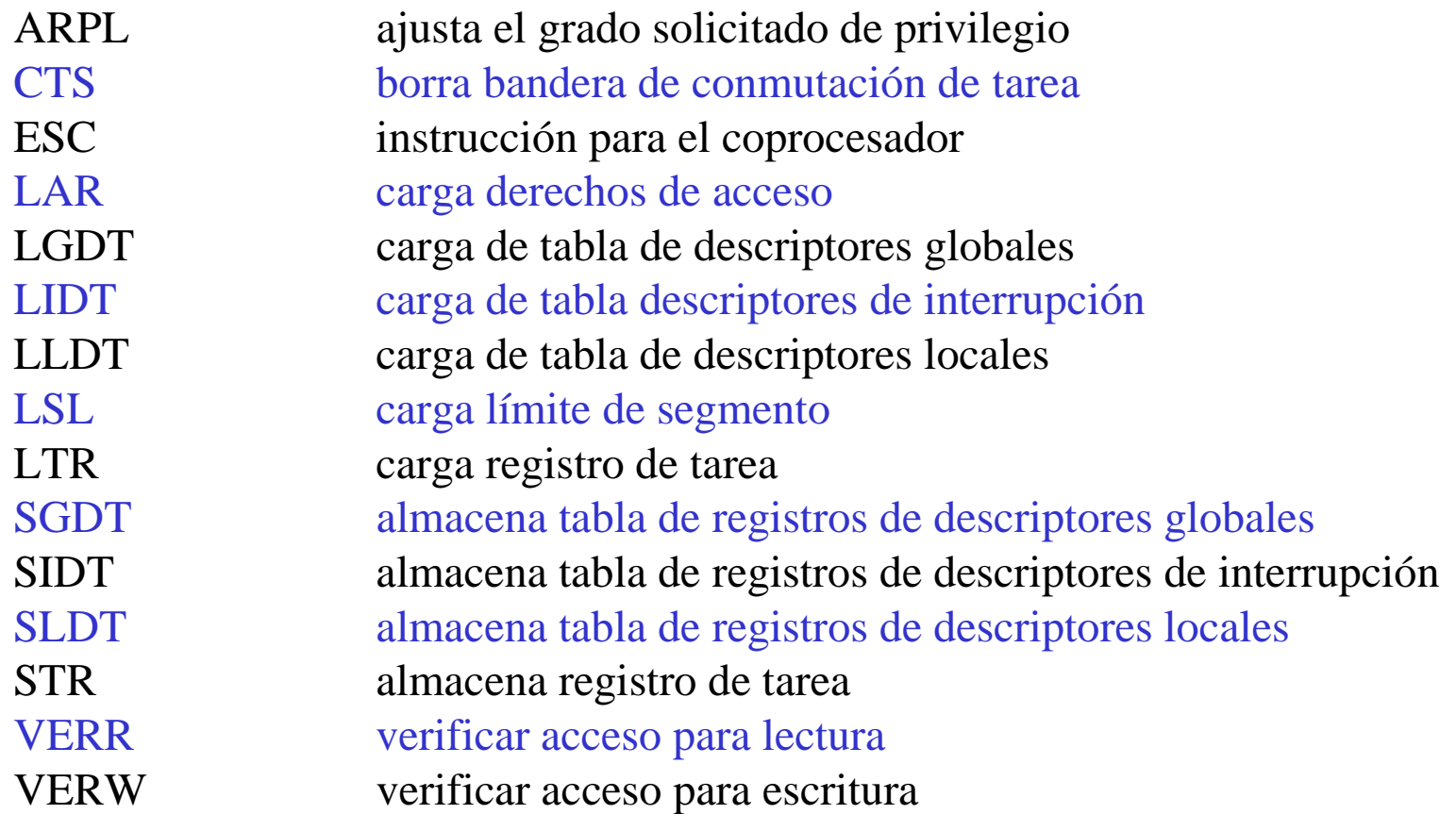